<span id="page-0-0"></span>Christophe Viroulaud

Première - NSI

# **DonRep 01**

### [Représentation des](#page-35-0) entiers naturels

[Écriture en base 10](#page-10-0) [Écriture en base 2](#page-13-0) [Conversion](#page-20-0) [Écriture en base 16](#page-25-0) [Python et les entiers](#page-29-0)

Un ordinateur n'interprète que des signaux électriques :

- $\triangleright$  impulsion électrique  $\rightarrow$  1,
- $\triangleright$  pas d'impulsion  $\rightarrow$  0.

Nous parlons de **BInary DigiTS** ou plus simplement la contraction **bits**.

[Écriture en base 10](#page-10-0) [Écriture en base 2](#page-13-0) [Conversion](#page-20-0) [Écriture en base 16](#page-25-0) [Python et les entiers](#page-29-0)

## Comment représenter les nombres entiers dans la mémoire de l'ordinateur ?

# <span id="page-3-0"></span>Sommaire

- 1. [Cellules mémoires](#page-3-0)
- 2. [Encodage des entiers naturels](#page-9-0)

## [Représentation des](#page-0-0) entiers naturels

## [Cellules mémoires](#page-3-0)

[Écriture en base 10](#page-10-0)

[Écriture en base 2](#page-13-0) [Conversion](#page-20-0) [Écriture en base 16](#page-25-0) [Python et les entiers](#page-29-0)

# Cellules mémoires

## [Représentation des](#page-0-0) entiers naturels

#### [Cellules mémoires](#page-3-0)

[Écriture en base 10](#page-10-0)

[Écriture en base 2](#page-13-0) [Conversion](#page-20-0) [Écriture en base 16](#page-25-0) [Python et les entiers](#page-29-0)

FIGURE 1 – Le bit est la plus petite unité informatique.

## [Cellules mémoires](#page-3-0)

[Écriture en base 10](#page-10-0) [Écriture en base 2](#page-13-0) [Conversion](#page-20-0) [Écriture en base 16](#page-25-0) [Python et les entiers](#page-29-0)

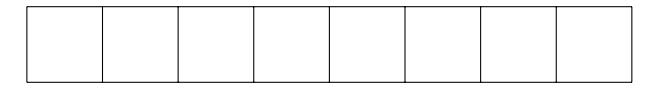

Figure 2 – 8 bits représentent un **octet**.

### [Cellules mémoires](#page-3-0)

[Écriture en base 10](#page-10-0) [Écriture en base 2](#page-13-0)

[Conversion](#page-20-0) [Écriture en base 16](#page-25-0) [Python et les entiers](#page-29-0)

# **À retenir**

Un ordinateur manipule des **mots mémoires** de 2, 4 ou 8 octets.

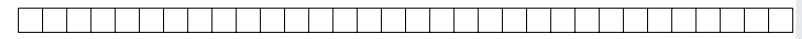

FIGURE 3 – Une machine 32 bits manipule des mots de 4 octets  $(4\times8 = 32$  bits) quand elle effectue des opérations.

## [Cellules mémoires](#page-3-0)

[Écriture en base 10](#page-10-0) [Écriture en base 2](#page-13-0) [Conversion](#page-20-0) [Écriture en base 16](#page-25-0) [Python et les entiers](#page-29-0)

**Activité 1 :** Chaque bit accepte 2 valeurs possibles : 0 ou 1. Avec 1 bit nous pouvons donc avoir 2 combinaisons possibles.

- 1. Combien de combinaisons peut-on réaliser avec 1 octet ?
- 2. Même question pour 1 mot-mémoire 32 bits ?

## [Représentation des](#page-0-0) entiers naturels

## [Cellules mémoires](#page-3-0)

[Écriture en base 10](#page-10-0)

[Écriture en base 2](#page-13-0) [Conversion](#page-20-0) [Écriture en base 16](#page-25-0) [Python et les entiers](#page-29-0)

- ▶ 1 octet  $\rightarrow 2^8 = 256$  combinaisons.
- ▶ 1 mot 32 bits  $\rightarrow 2^{32} = 4\ 294\ 967\ 296$  combinaisons.

# <span id="page-9-0"></span>Sommaire

## 1. [Cellules mémoires](#page-3-0)

## 2. [Encodage des entiers naturels](#page-9-0)

- 2.1 [Écriture en base 10](#page-10-0)
- 2.2 [Écriture en base 2](#page-13-0)
- 2.3 [Conversion](#page-20-0)
- 2.4 [Écriture en base 16](#page-25-0)
- 2.5 [Python et les entiers](#page-29-0)

## [Représentation des](#page-0-0) entiers naturels

#### Encodage des [entiers naturels](#page-9-0)

# <span id="page-10-0"></span>Écriture en base 10

## [Représentation des](#page-0-0) entiers naturels

[Écriture en base 10](#page-10-0) [Écriture en base 2](#page-13-0) [Conversion](#page-20-0) [Écriture en base 16](#page-25-0) [Python et les entiers](#page-29-0)

## $6103 = 6 \times 10^3 + 1 \times 10^2 + 0 \times 10^1 + 3 \times 10^0$

## **Activité 2 :**

- 1. Décomposer 76035 en base 10.
- 2. Combien d'entiers en base 10 peut-on représenter avec 4 chiffres ? Indiquer le plus petit et le plus grand.
- 3. Combien d'entiers en base 10 peut-on représenter avec k chiffres ? Indiquer le plus petit et le plus grand.

## [Représentation des](#page-0-0) entiers naturels

[Écriture en base 10](#page-10-0)

[Écriture en base 2](#page-13-0) [Conversion](#page-20-0) [Écriture en base 16](#page-25-0) [Python et les entiers](#page-29-0)

- $\blacktriangleright$  Nous pouvons représenter  $10^4$  entiers avec 4 chiffres : de 0 à 9999.
- $\blacktriangleright$  Nous pouvons représenter  $10^k$  entiers avec k chiffres : de 0 à  $10^k-1$ .

# <span id="page-13-0"></span>Sommaire

## 1. [Cellules mémoires](#page-3-0)

## 2. [Encodage des entiers naturels](#page-9-0) 2.1 [Écriture en base 10](#page-10-0) 2.2 [Écriture en base 2](#page-13-0) 2.3 [Conversion](#page-20-0) 2.4 [Écriture en base 16](#page-25-0) 2.5 [Python et les entiers](#page-29-0)

## [Représentation des](#page-0-0) entiers naturels

[Écriture en base 10](#page-10-0)

[Écriture en base 2](#page-13-0) [Conversion](#page-20-0) [Écriture en base 16](#page-25-0) [Python et les entiers](#page-29-0)

# Écriture en base 2

## [Représentation des](#page-0-0) entiers naturels

[Écriture en base 10](#page-10-0)

[Écriture en base 2](#page-13-0) [Conversion](#page-20-0) [Écriture en base 16](#page-25-0) [Python et les entiers](#page-29-0)

$$
5 = 1 \times 2^2 + 0 \times 2^1 + 1 \times 2^0
$$

$$
5_{10} = 101_2
$$

## **Remarque**

Afin d'éviter les ambiguïtés, il est possible d'écrire un nombre en précisant sa base :  $1001_2$ .

## **Activité 3 :**

- 1. Calculer la valeur de l'entier représenté par le nombre binaire suivant :  $101001_2$ .
- 2. Combien d'entiers peut-on représenter avec 8 chiffres binaires ? Indiquer le plus petit et le plus grand.
- 3. Combien d'entiers peut-on représenter avec k chiffres binaires ? Indiquer le plus petit et le plus grand.
- 4. Quel est le plus grand entier que l'on peut stocker dans un mot-mémoire 32 bits ?

## [Représentation des](#page-0-0) entiers naturels

[Écriture en base 10](#page-10-0)

[Écriture en base 2](#page-13-0) [Conversion](#page-20-0) [Écriture en base 16](#page-25-0) [Python et les entiers](#page-29-0)

## [Représentation des](#page-0-0) entiers naturels

[Écriture en base 10](#page-10-0)

[Écriture en base 2](#page-13-0)

[Conversion](#page-20-0) [Écriture en base 16](#page-25-0) [Python et les entiers](#page-29-0)

# $1 \times 2^5 + 0 \times 2^4 + 1 \times 2^3 + 0 \times 2^2 + 0 \times 2^1 + 1 \times 2^0 = 41$

# $1 \times 2^5 + 0 \times 2^4 + 1 \times 2^3 + 0 \times 2^2 + 0 \times 2^1 + 1 \times 2^0 = 41$

Avec un octet nous pouvons représenter  $2^8$  entiers : de 0 à 255

## [Représentation des](#page-0-0) entiers naturels

[Écriture en base 10](#page-10-0)

[Écriture en base 2](#page-13-0)

[Conversion](#page-20-0) [Écriture en base 16](#page-25-0) [Python et les entiers](#page-29-0)

- $1 \times 2^5 + 0 \times 2^4 + 1 \times 2^3 + 0 \times 2^2 + 0 \times 2^1 + 1 \times 2^0 = 41$
- Avec un octet nous pouvons représenter  $2^8$  entiers : de 0 à 255
- $\blacktriangleright$  Avec k chiffres nous pouvons représenter  $2^k$  entiers : de 0 à  $2^k-1$

## [Représentation des](#page-0-0) entiers naturels

[Écriture en base 10](#page-10-0)

[Écriture en base 2](#page-13-0)

[Conversion](#page-20-0) [Écriture en base 16](#page-25-0) [Python et les entiers](#page-29-0)

- $1 \times 2^5 + 0 \times 2^4 + 1 \times 2^3 + 0 \times 2^2 + 0 \times 2^1 + 1 \times 2^0 = 41$
- Avec un octet nous pouvons représenter  $2^8$  entiers : de 0 à 255
- $\blacktriangleright$  Avec k chiffres nous pouvons représenter  $2^k$  entiers : de 0 à  $2^k-1$
- $\blacktriangleright$  2<sup>32</sup> 1 = 4294967295

## [Représentation des](#page-0-0) entiers naturels

[Écriture en base 10](#page-10-0)

[Écriture en base 2](#page-13-0)

[Conversion](#page-20-0) [Écriture en base 16](#page-25-0) [Python et les entiers](#page-29-0)

# <span id="page-20-0"></span>Sommaire

## 1. [Cellules mémoires](#page-3-0)

## 2. [Encodage des entiers naturels](#page-9-0)

- 2.1 [Écriture en base 10](#page-10-0)
- 2.2 [Écriture en base 2](#page-13-0)

## 2.3 [Conversion](#page-20-0)

- 2.4 [Écriture en base 16](#page-25-0)
- 2.5 [Python et les entiers](#page-29-0)

## [Représentation des](#page-0-0) entiers naturels

[Écriture en base 10](#page-10-0)

[Écriture en base 2](#page-13-0)

#### [Conversion](#page-20-0)

# Conversion

Chaque entier est converti en base 2 avant d'être stocké en mémoire.

$$
1 \times 2^5 + 0 \times 2^4 + 1 \times 2^3 + 0 \times 2^2 + 0 \times 2^1 + 1 \times 2^0 = 41
$$

► Dans 41 il y a **1** fois 
$$
2^5 = 32
$$

► Dans 9 (41 – 32) il y a **0** fois 
$$
2^4 = 16
$$

$$
\triangleright
$$
 Dans 9 il y a **1** fois  $2^3 = 8$ 

► Dans 1 (9 – 8) il y a **0** fois 
$$
2^2 = 4
$$

- $\blacktriangleright$  Dans 1 il y a **0** fois  $2^1 = 2$
- $\blacktriangleright$  Dans 1 il y a **1** fois  $2^0 = 1$

#### [Représentation des](#page-0-0) entiers naturels

[Écriture en base 10](#page-10-0)

[Écriture en base 2](#page-13-0)

#### [Conversion](#page-20-0)

# Méthode équivalente

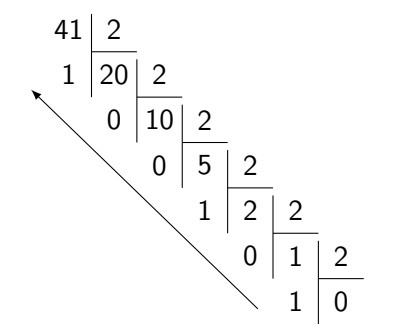

### [Représentation des](#page-0-0) entiers naturels

[Écriture en base 10](#page-10-0)

[Écriture en base 2](#page-13-0)

[Conversion](#page-20-0)

[Écriture en base 10](#page-10-0)

[Écriture en base 2](#page-13-0)

#### [Conversion](#page-20-0)

[Écriture en base 16](#page-25-0) [Python et les entiers](#page-29-0)

## **Activité 4 :** Convertir 37<sub>10</sub> en base 2.

## [Représentation des](#page-0-0) entiers naturels

[Écriture en base 10](#page-10-0)

[Écriture en base 2](#page-13-0)

#### [Conversion](#page-20-0)

[Écriture en base 16](#page-25-0) [Python et les entiers](#page-29-0)

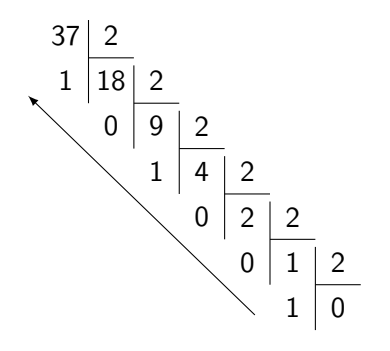

 $37_{10} = 100101_2$ 

# <span id="page-25-0"></span>Sommaire

## 1. [Cellules mémoires](#page-3-0)

## 2. [Encodage des entiers naturels](#page-9-0)

- 2.1 [Écriture en base 10](#page-10-0)
- 2.2 [Écriture en base 2](#page-13-0)
- 2.3 [Conversion](#page-20-0)
- 2.4 [Écriture en base 16](#page-25-0)
- 2.5 [Python et les entiers](#page-29-0)

## [Représentation des](#page-0-0) entiers naturels

[Écriture en base 10](#page-10-0)

[Écriture en base 2](#page-13-0) [Conversion](#page-20-0)

[Écriture en base 16](#page-25-0)

[Python et les entiers](#page-29-0)

La base 16 est régulièrement utilisé pour représenter les nombres binaires plus facilement. Chaque chiffre hexadécimal est représenté par 4 bits.

# **À retenir**

1 octet est représenté par 2 chiffres hexadécimaux.

## [Représentation des](#page-0-0) entiers naturels

[Écriture en base 10](#page-10-0) [Écriture en base 2](#page-13-0) [Conversion](#page-20-0)

## **Activité 5 :** Compléter le tableau.

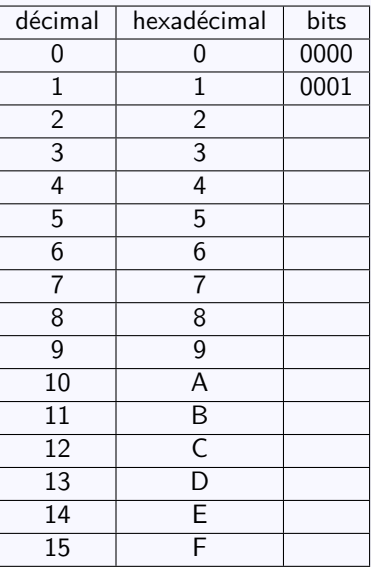

## [Représentation des](#page-0-0) entiers naturels

[Écriture en base 10](#page-10-0)

[Écriture en base 2](#page-13-0) [Conversion](#page-20-0)

[Écriture en base 16](#page-25-0)

[Python et les entiers](#page-29-0)

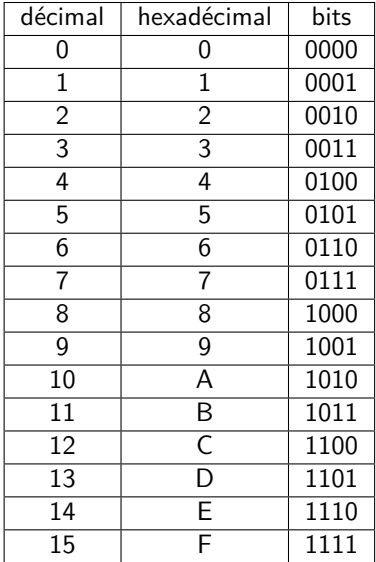

## [Représentation des](#page-0-0) entiers naturels

[Écriture en base 10](#page-10-0)

[Écriture en base 2](#page-13-0)

[Conversion](#page-20-0)

# <span id="page-29-0"></span>Sommaire

## 1. [Cellules mémoires](#page-3-0)

## 2. [Encodage des entiers naturels](#page-9-0)

- 2.1 [Écriture en base 10](#page-10-0)
- 2.2 [Écriture en base 2](#page-13-0)
- 2.3 [Conversion](#page-20-0)
- 2.4 [Écriture en base 16](#page-25-0)
- 2.5 [Python et les entiers](#page-29-0)

## [Représentation des](#page-0-0) entiers naturels

[Écriture en base 10](#page-10-0)

[Écriture en base 2](#page-13-0)

[Conversion](#page-20-0)

[Écriture en base 16](#page-25-0)

[Python et les entiers](#page-29-0)

## $\triangleright$  Par défaut les nombres entiers sont encodés en base 10 en Python.

### [Représentation des](#page-0-0) entiers naturels

[Écriture en base 10](#page-10-0) [Écriture en base 2](#page-13-0) [Conversion](#page-20-0)

[Écriture en base 16](#page-25-0)

[Python et les entiers](#page-29-0)

# Python et les entiers

- I Par défaut les nombres entiers sont encodés en base 10 en Python.
- $\blacktriangleright$  Pour utiliser des nombres binaires, il suffit d'ajouter le préfixe **0b**.

## [Représentation des](#page-0-0) entiers naturels

# Python et les entiers

- I Par défaut les nombres entiers sont encodés en base 10 en Python.
- $\triangleright$  Pour utiliser des nombres binaires, il suffit d'ajouter le préfixe **0b**.
- ► Le préfixe 0x permet de manipuler des nombres en base hexadécimale.

### [Représentation des](#page-0-0) entiers naturels

# Python et les entiers

- $\triangleright$  Par défaut les nombres entiers sont encodés en base 10 en Python.
- $\triangleright$  Pour utiliser des nombres binaires, il suffit d'ajouter le préfixe **0b**.
- ► Le préfixe 0x permet de manipuler des nombres en base hexadécimale.
- ► La fonction bin() convertit en base 2 n'importe quelle valeur.

## [Représentation des](#page-0-0) entiers naturels

## **Activité 6 :** Dans la console, écrire :

- 1. **0b01001100**
- 2. **0xAD2**
- 3. **bin(76)**
- 4. Convertir le nombre binaire **10101** en décimal.
- 5. Convertir le nombre hexadécimal **F3A** en base 2.

## [Représentation des](#page-0-0) entiers naturels

[Écriture en base 10](#page-10-0)

[Écriture en base 2](#page-13-0)

[Conversion](#page-20-0)

[Écriture en base 16](#page-25-0)

[Python et les entiers](#page-29-0)

<span id="page-35-0"></span> $1$  >>> 0b01001100

2 76

- $3$  >>> 0xAD2
- 4 2770
- 5  $| >> bin(76)$
- 6 '0b01001100'
- $7$  >>> 0b10101

8 21

```
9 >> bin(0xF3A)
```
## 10 '0b111100111010'

## [Représentation des](#page-0-0) entiers naturels

[Écriture en base 10](#page-10-0)

[Écriture en base 2](#page-13-0)

[Conversion](#page-20-0)

[Écriture en base 16](#page-25-0)

[Python et les entiers](#page-29-0)